Pham 3518

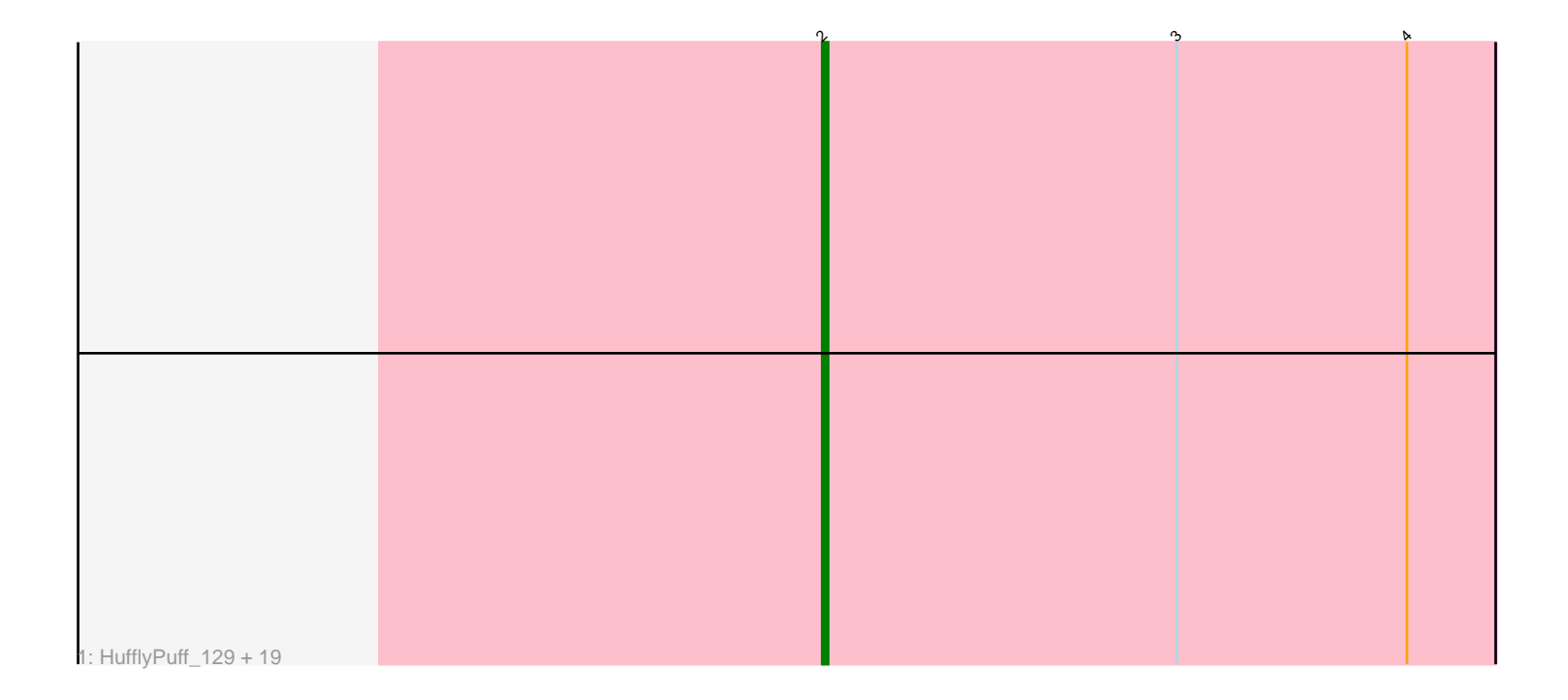

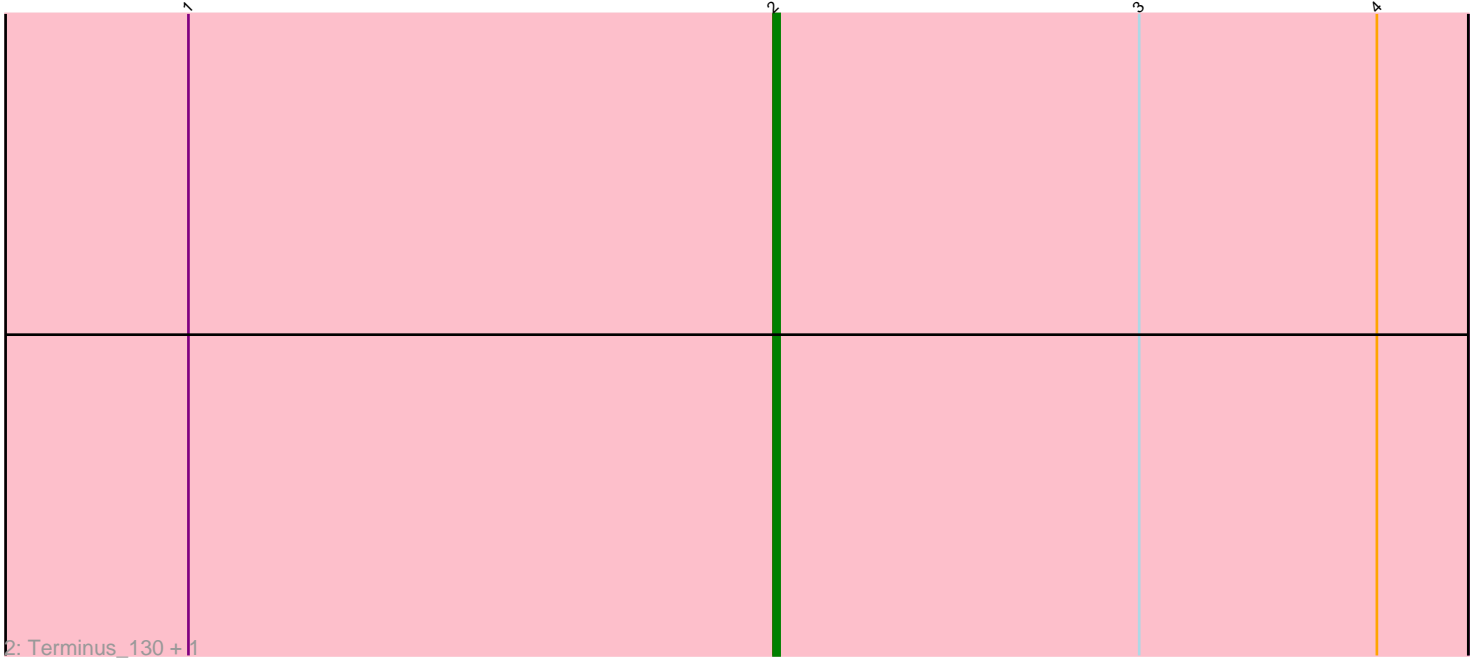

Note: Tracks are now grouped by subcluster and scaled. Switching in subcluster is indicated by changes in track color. Track scale is now set by default to display the region 30 bp upstream of start 1 to 30 bp downstream of the last possible start. If this default region is judged to be packed too tightly with annotated starts, the track will be further scaled to only show that region of the ORF with annotated starts. This action will be indicated by adding "Zoomed" to the title. For starts, yellow indicates the location of called starts comprised solely of Glimmer/GeneMark auto-annotations, green indicates the location of called starts with at least 1 manual gene annotation.

# Pham 3518 Report

This analysis was run 04/28/24 on database version 559.

Pham number 3518 has 22 members, 0 are drafts.

Phages represented in each track:

• Track 1 : HufflyPuff\_129, Murica\_131, Sassay\_122, NelitzaMV\_124, MISSy\_128, Willez\_123, Nala\_129, Goldilocks\_131, Tuco\_132, BigBubba\_129, Mosby\_124, Dusk\_127, Porky\_127, Easy2Say\_127, PhatBacter\_130, Phrux\_123, TeardropMSU\_127, Youngblood\_131, Simpliphy\_125, FireRed\_130 • Track 2 : Terminus 130, Bruin 124

## **Summary of Final Annotations (See graph section above for start numbers):**

The start number called the most often in the published annotations is 2, it was called in 22 of the 22 non-draft genes in the pham.

Genes that call this "Most Annotated" start:

• BigBubba\_129, Bruin\_124, Dusk\_127, Easy2Say\_127, FireRed\_130, Goldilocks\_131, HufflyPuff\_129, MISSy\_128, Mosby\_124, Murica\_131, Nala\_129, NelitzaMV\_124, PhatBacter\_130, Phrux\_123, Porky\_127, Sassay\_122, Simpliphy\_125, TeardropMSU\_127, Terminus\_130, Tuco\_132, Willez\_123, Youngblood\_131,

Genes that have the "Most Annotated" start but do not call it:

•

Genes that do not have the "Most Annotated" start: •

### **Summary by start number:**

Start 2:

- Found in 22 of 22 ( 100.0% ) of genes in pham
- Manual Annotations of this start: 22 of 22
- Called 100.0% of time when present
- Phage (with cluster) where this start called: BigBubba\_129 (E), Bruin\_124 (E),

Dusk\_127 (E), Easy2Say\_127 (E), FireRed\_130 (E), Goldilocks\_131 (E),

HufflyPuff\_129 (E), MISSy\_128 (E), Mosby\_124 (E), Murica\_131 (E), Nala\_129 (E), NelitzaMV\_124 (E), PhatBacter\_130 (E), Phrux\_123 (E), Porky\_127 (E), Sassay\_122

(E), Simpliphy\_125 (E), TeardropMSU\_127 (E), Terminus\_130 (E), Tuco\_132 (E), Willez\_123 (E), Youngblood\_131 (E),

#### **Summary by clusters:**

There is one cluster represented in this pham: E

Info for manual annotations of cluster E: •Start number 2 was manually annotated 22 times for cluster E.

#### **Gene Information:**

Gene: BigBubba\_129 Start: 67994, Stop: 68107, Start Num: 2 Candidate Starts for BigBubba\_129: (Start: 2 @67994 has 22 MA's), (3, 68054), (4, 68093),

Gene: Bruin\_124 Start: 67626, Stop: 67739, Start Num: 2 Candidate Starts for Bruin\_124: (1, 67530), (Start: 2 @67626 has 22 MA's), (3, 67686), (4, 67725),

Gene: Dusk\_127 Start: 69039, Stop: 69152, Start Num: 2 Candidate Starts for Dusk\_127: (Start: 2 @69039 has 22 MA's), (3, 69099), (4, 69138),

Gene: Easy2Say\_127 Start: 68652, Stop: 68765, Start Num: 2 Candidate Starts for Easy2Say\_127: (Start: 2 @68652 has 22 MA's), (3, 68712), (4, 68751),

Gene: FireRed\_130 Start: 69067, Stop: 69180, Start Num: 2 Candidate Starts for FireRed\_130: (Start: 2 @69067 has 22 MA's), (3, 69127), (4, 69166),

Gene: Goldilocks\_131 Start: 68781, Stop: 68894, Start Num: 2 Candidate Starts for Goldilocks\_131: (Start: 2 @68781 has 22 MA's), (3, 68841), (4, 68880),

Gene: HufflyPuff\_129 Start: 69293, Stop: 69406, Start Num: 2 Candidate Starts for HufflyPuff\_129: (Start: 2 @69293 has 22 MA's), (3, 69353), (4, 69392),

Gene: MISSy\_128 Start: 69110, Stop: 69223, Start Num: 2 Candidate Starts for MISSy\_128: (Start: 2 @69110 has 22 MA's), (3, 69170), (4, 69209),

Gene: Mosby\_124 Start: 67988, Stop: 68101, Start Num: 2 Candidate Starts for Mosby\_124: (Start: 2 @67988 has 22 MA's), (3, 68048), (4, 68087),

Gene: Murica\_131 Start: 70327, Stop: 70440, Start Num: 2 Candidate Starts for Murica\_131: (Start: 2 @70327 has 22 MA's), (3, 70387), (4, 70426),

Gene: Nala\_129 Start: 69037, Stop: 69150, Start Num: 2 Candidate Starts for Nala\_129: (Start: 2 @69037 has 22 MA's), (3, 69097), (4, 69136),

Gene: NelitzaMV\_124 Start: 67010, Stop: 67123, Start Num: 2 Candidate Starts for NelitzaMV\_124: (Start: 2 @67010 has 22 MA's), (3, 67070), (4, 67109),

Gene: PhatBacter\_130 Start: 69067, Stop: 69180, Start Num: 2 Candidate Starts for PhatBacter\_130: (Start: 2 @69067 has 22 MA's), (3, 69127), (4, 69166),

Gene: Phrux\_123 Start: 67705, Stop: 67818, Start Num: 2 Candidate Starts for Phrux\_123: (Start: 2 @67705 has 22 MA's), (3, 67765), (4, 67804),

Gene: Porky\_127 Start: 68619, Stop: 68732, Start Num: 2 Candidate Starts for Porky\_127: (Start: 2 @68619 has 22 MA's), (3, 68679), (4, 68718),

Gene: Sassay\_122 Start: 66950, Stop: 67063, Start Num: 2 Candidate Starts for Sassay\_122: (Start: 2 @66950 has 22 MA's), (3, 67010), (4, 67049),

Gene: Simpliphy\_125 Start: 68171, Stop: 68284, Start Num: 2 Candidate Starts for Simpliphy\_125: (Start: 2 @68171 has 22 MA's), (3, 68231), (4, 68270),

Gene: TeardropMSU\_127 Start: 68585, Stop: 68698, Start Num: 2 Candidate Starts for TeardropMSU\_127: (Start: 2 @68585 has 22 MA's), (3, 68645), (4, 68684),

Gene: Terminus\_130 Start: 69624, Stop: 69737, Start Num: 2 Candidate Starts for Terminus\_130: (1, 69528), (Start: 2 @69624 has 22 MA's), (3, 69684), (4, 69723),

Gene: Tuco\_132 Start: 70644, Stop: 70757, Start Num: 2 Candidate Starts for Tuco\_132: (Start: 2 @70644 has 22 MA's), (3, 70704), (4, 70743),

Gene: Willez\_123 Start: 67045, Stop: 67158, Start Num: 2 Candidate Starts for Willez\_123: (Start: 2 @67045 has 22 MA's), (3, 67105), (4, 67144),

Gene: Youngblood\_131 Start: 69120, Stop: 69233, Start Num: 2 Candidate Starts for Youngblood\_131: (Start: 2 @69120 has 22 MA's), (3, 69180), (4, 69219),